## H1 DARM Open Loop Gain TF Comparison

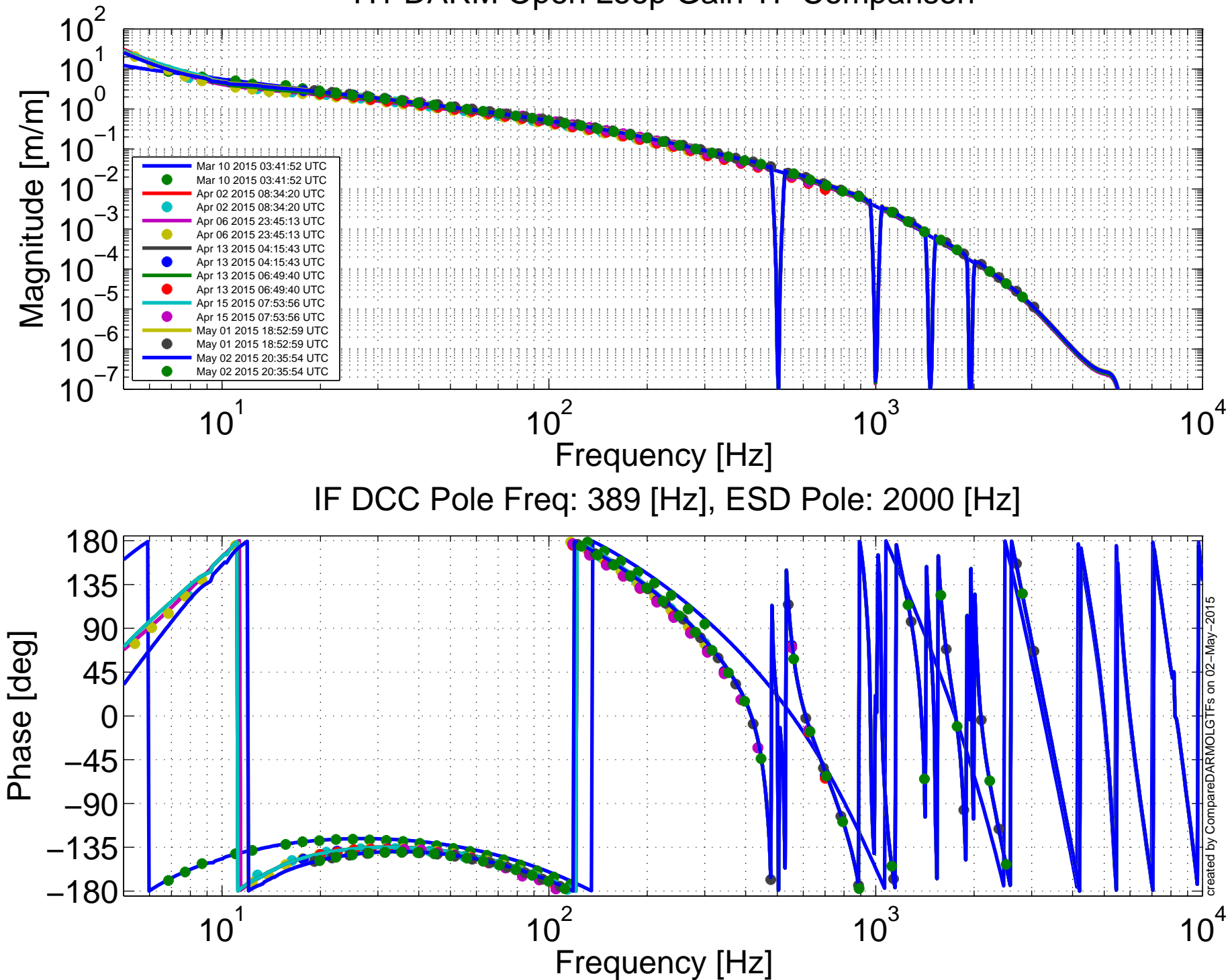

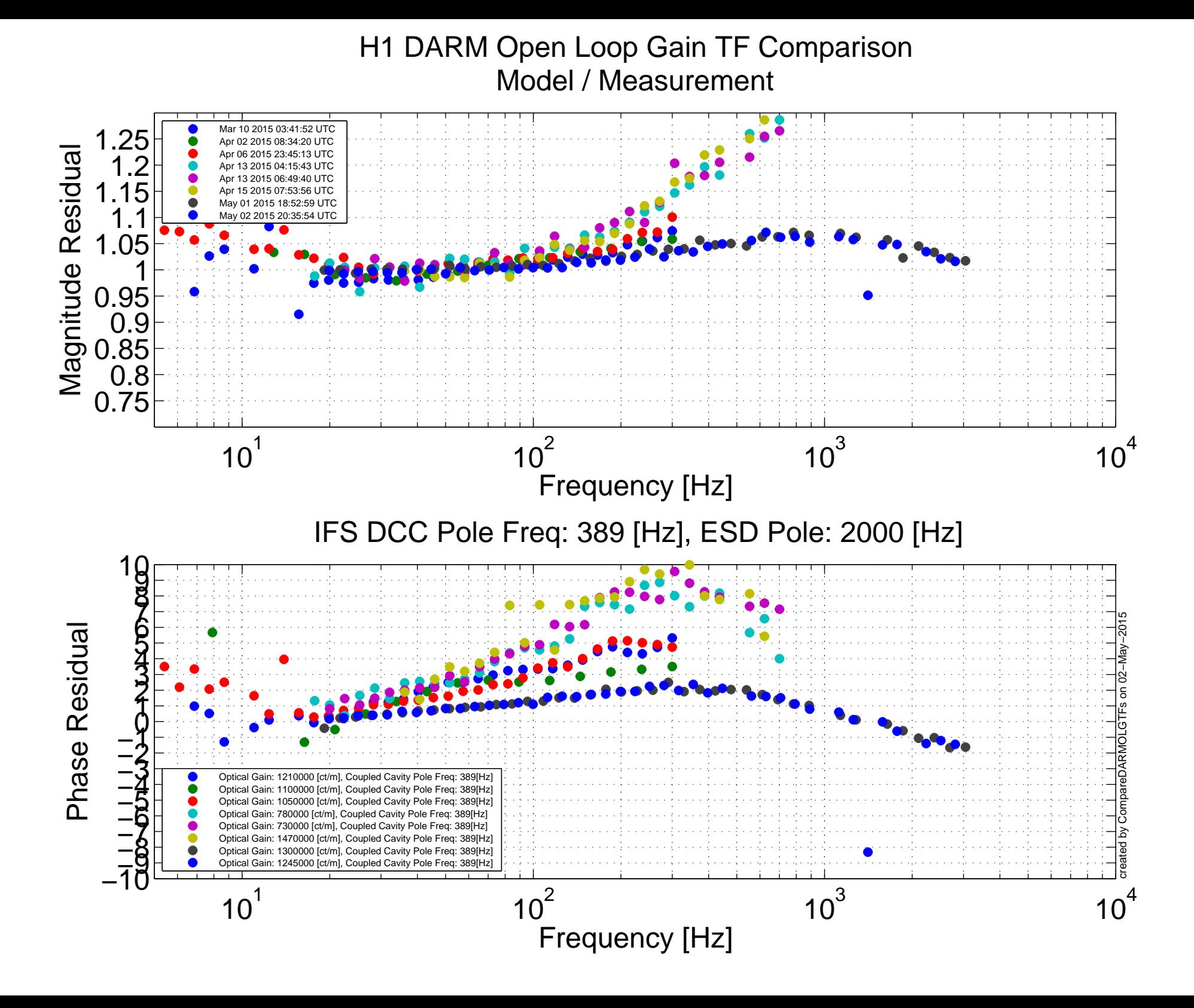

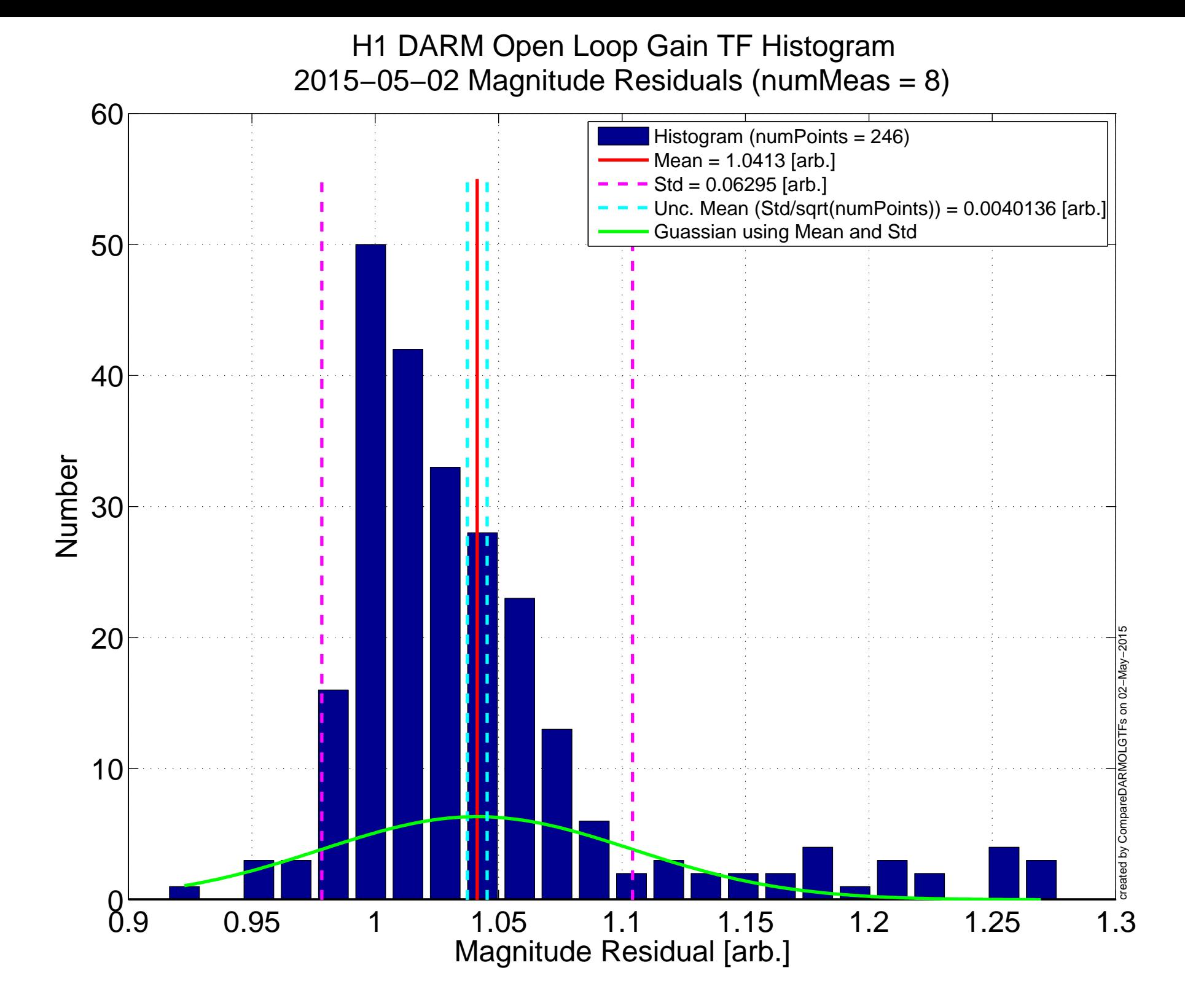

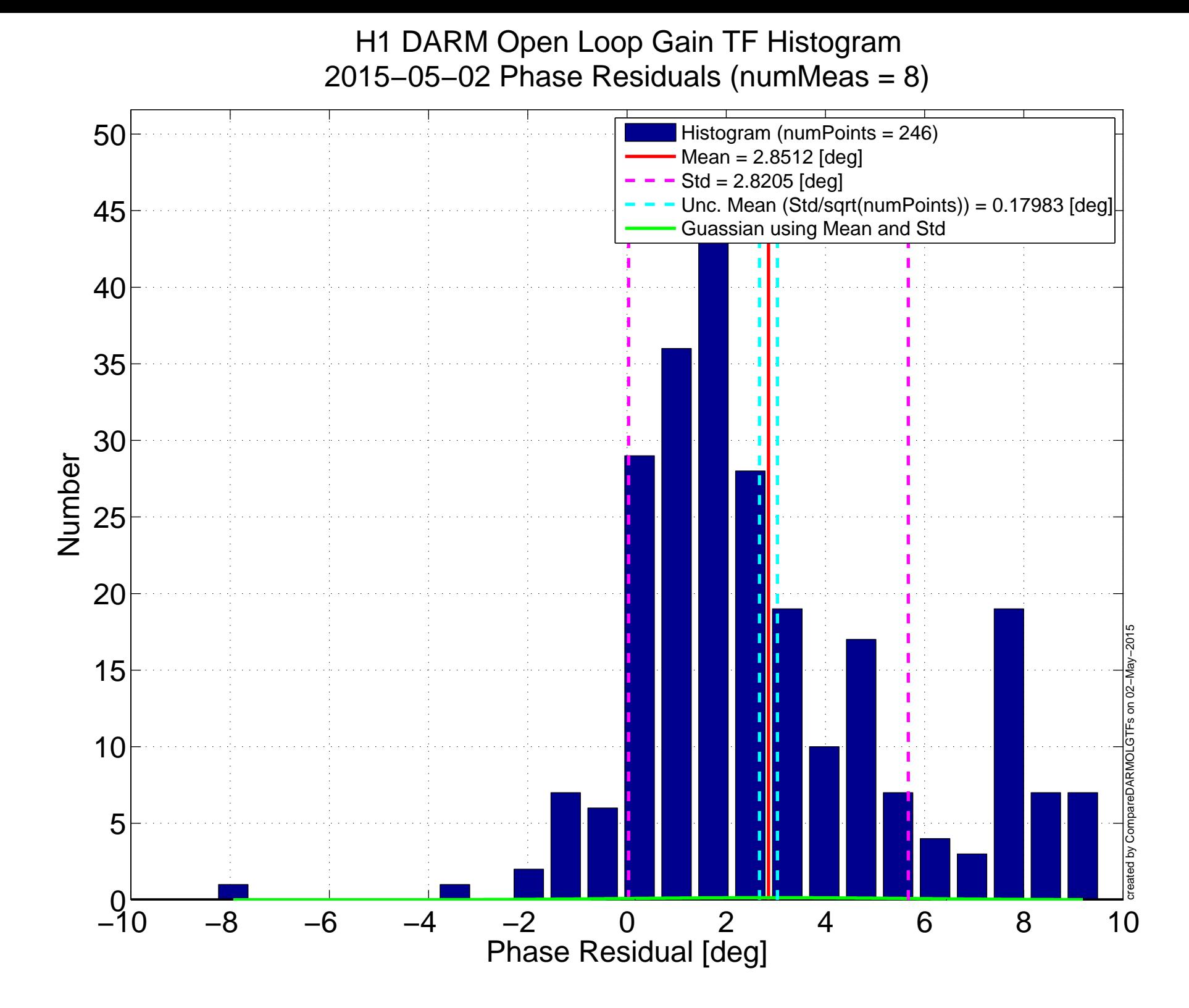